## **Start Your Own Coaching Website**

Even if you have no idea where to start

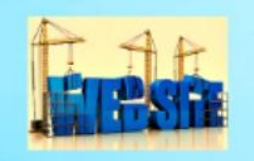

100 Coaching Tips

**Welcome to our webinar. Please follow along and fill in the blanks as we show you how to Start Your Own Coaching Website.**

**I'm your host, Steve Davis, and I'm excited to show you how you can start your own coaching website, even if you have no idea where to start.**

**"To have an effective coaching practice, you must have your own website. " Tracy Repchuk, Guest of 100 Coaching Tips Season 1**

**Myth #1:**

\_\_\_\_\_ \_\_\_\_\_\_\_\_\_\_ a lot \_\_\_\_ \_\_\_\_\_\_\_\_\_\_\_\_\_\_.

**Answer:**

 **\_\_\_\_\_\_\_\_ \_\_\_\_\_\_\_\_\_**

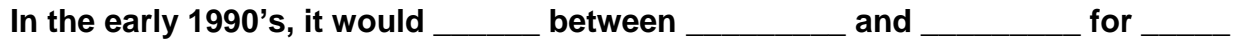

© 100 Coaching Tips and Steve Davis 2013

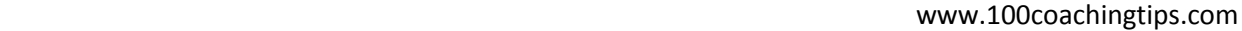

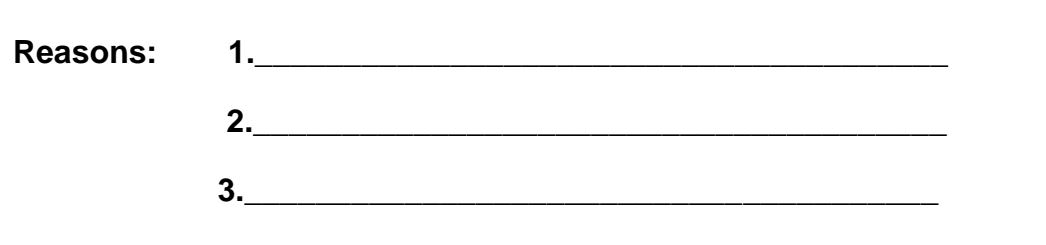

**Today: Unless you are a Fortune 500 company, a major online retailer, or need a professional public relations company representing you, you will not have to**  \_\_\_\_ a \_\_\_\_\_\_\_\_\_\_ for your \_\_\_\_\_\_\_ \_\_\_\_\_\_\_\_\_\_\_\_\_\_\_\_\_.

**To start your own coaching website, the first step is to \_\_\_\_\_\_\_\_ \_\_\_ \_\_\_\_\_\_\_\_\_\_.**

**There are 2 companies that I have \_\_\_\_\_\_ \_\_\_\_\_\_\_\_\_ \_\_\_\_\_\_\_\_.**

**1. [www.\\_\\_\\_\\_\\_\\_\\_\\_\\_\\_\\_\\_\\_\\_.com](http://www.______________.com/)**

**\_\_\_\_\_\_\_\_\_\_\_\_\_\_\_\_\_.**

**2. [www.\\_\\_\\_\\_\\_\\_\\_\\_\\_\\_\\_\\_\\_\\_\\_\\_.com](http://www.________________.com/)**

**There are many other companies out there that do this, but these are 2 companies that I have personally used.**

**Here are the prices for a 1 year \_\_\_\_\_\_\_\_ \_\_\_\_\_\_\_\_\_\_\_\_ as of today:**

**1.\_\_\_\_\_\_\_\_\_\_\_\_\_\_\_ : \$\_\_\_\_ a year**

**2.\_\_\_\_\_\_\_\_\_\_\_\_\_\_\_ : \$\_\_\_\_ a year**

**Your notes:**

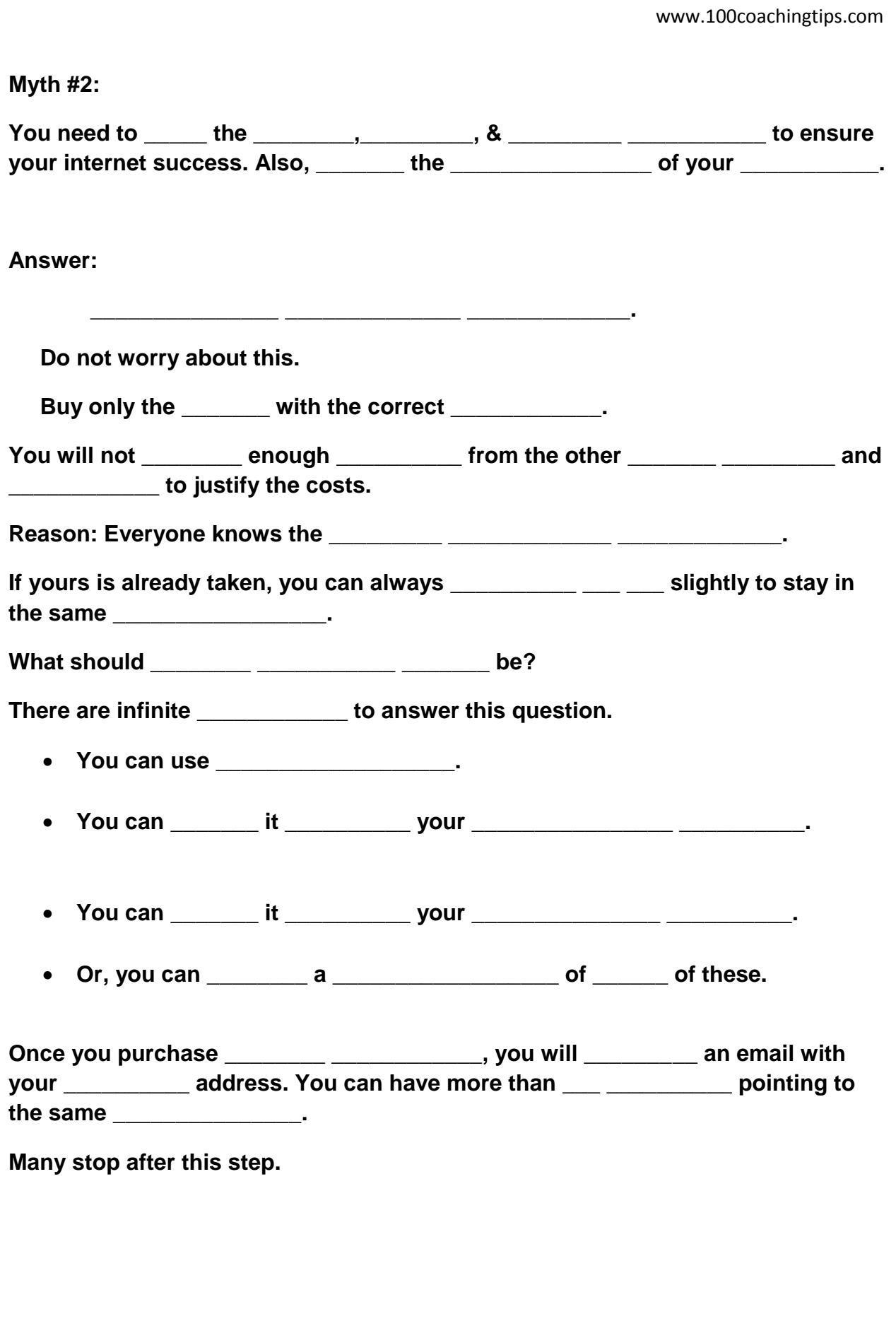

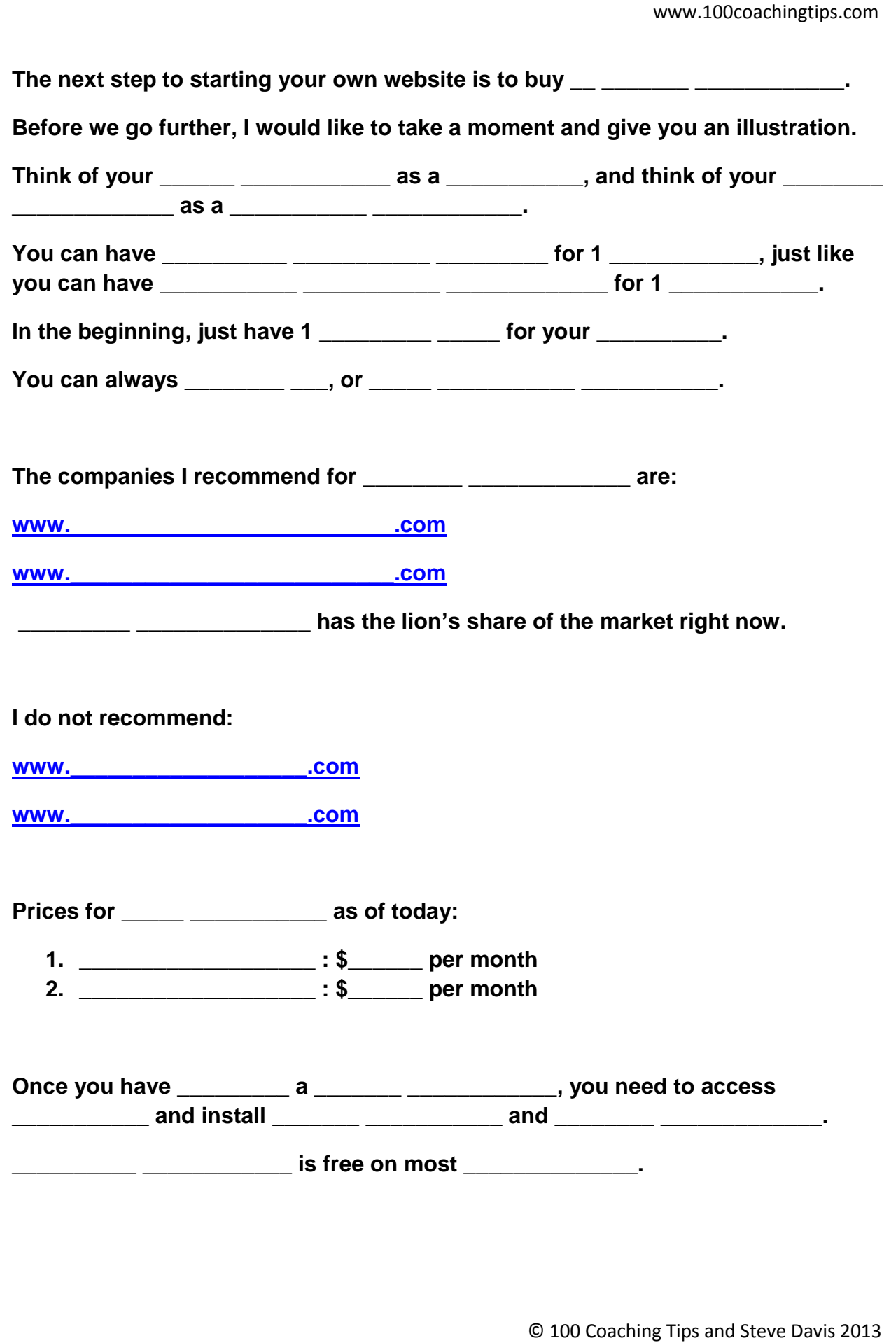

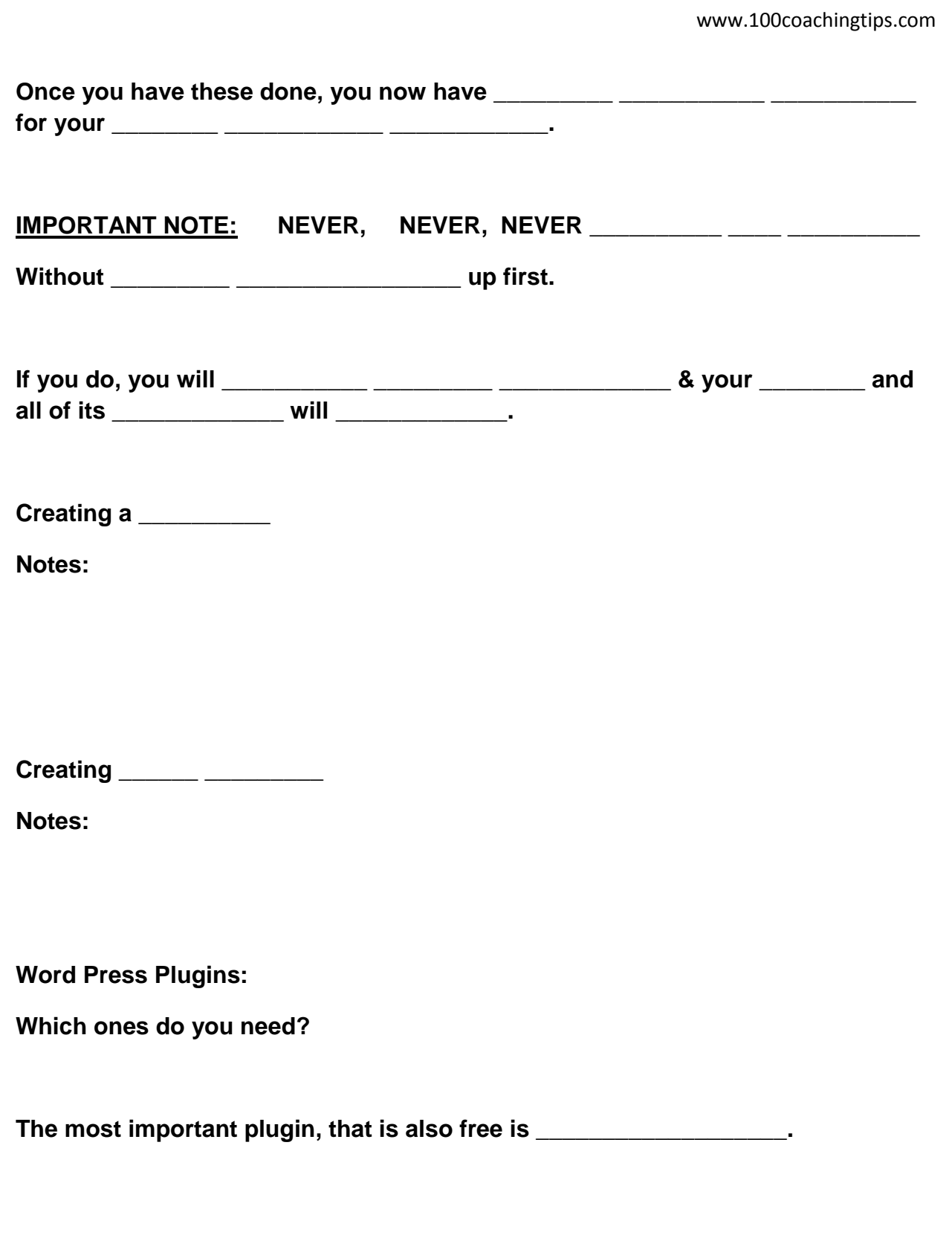

**If you get lost or confused at anytime while building your own website, you can access:**

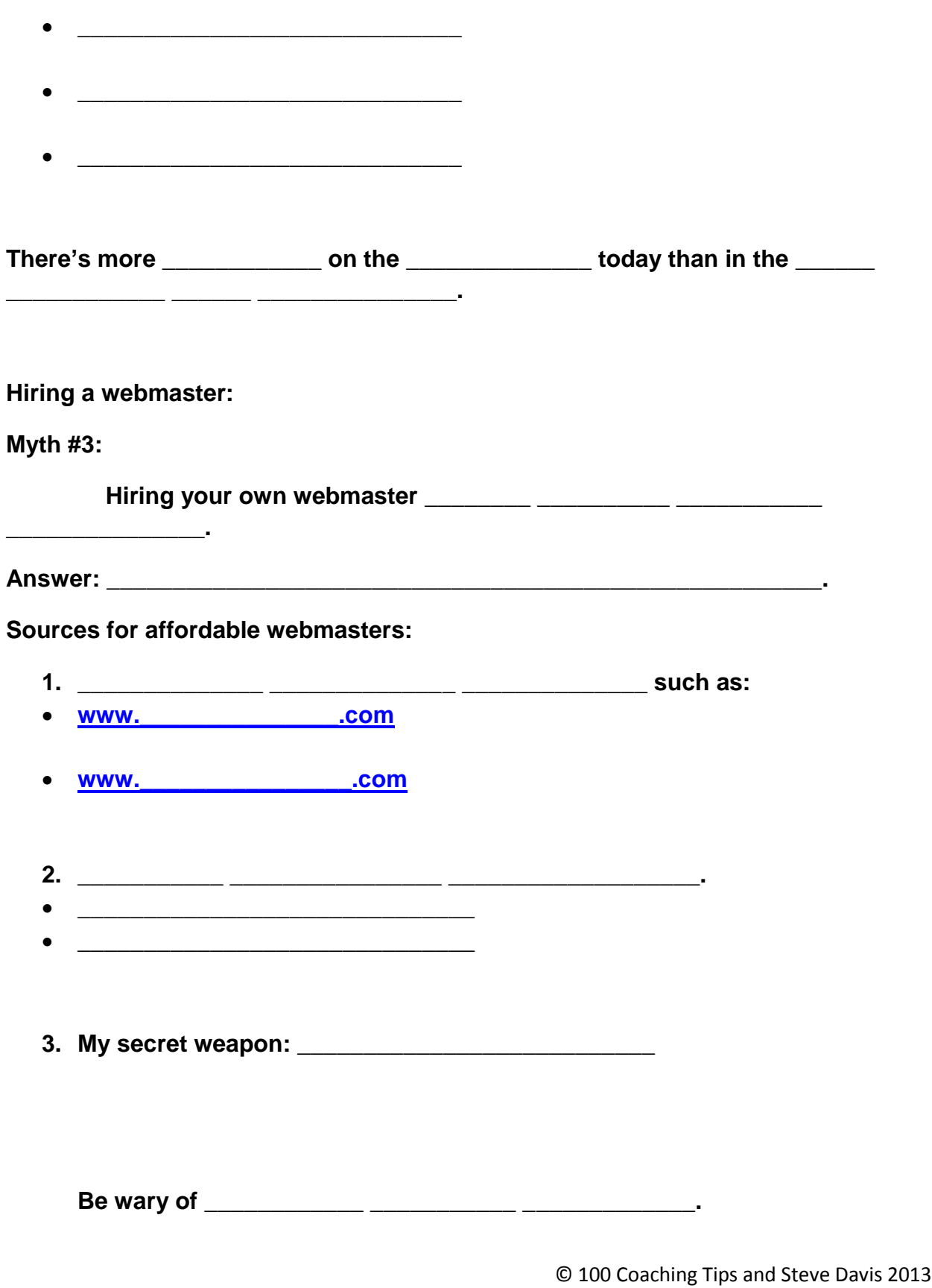

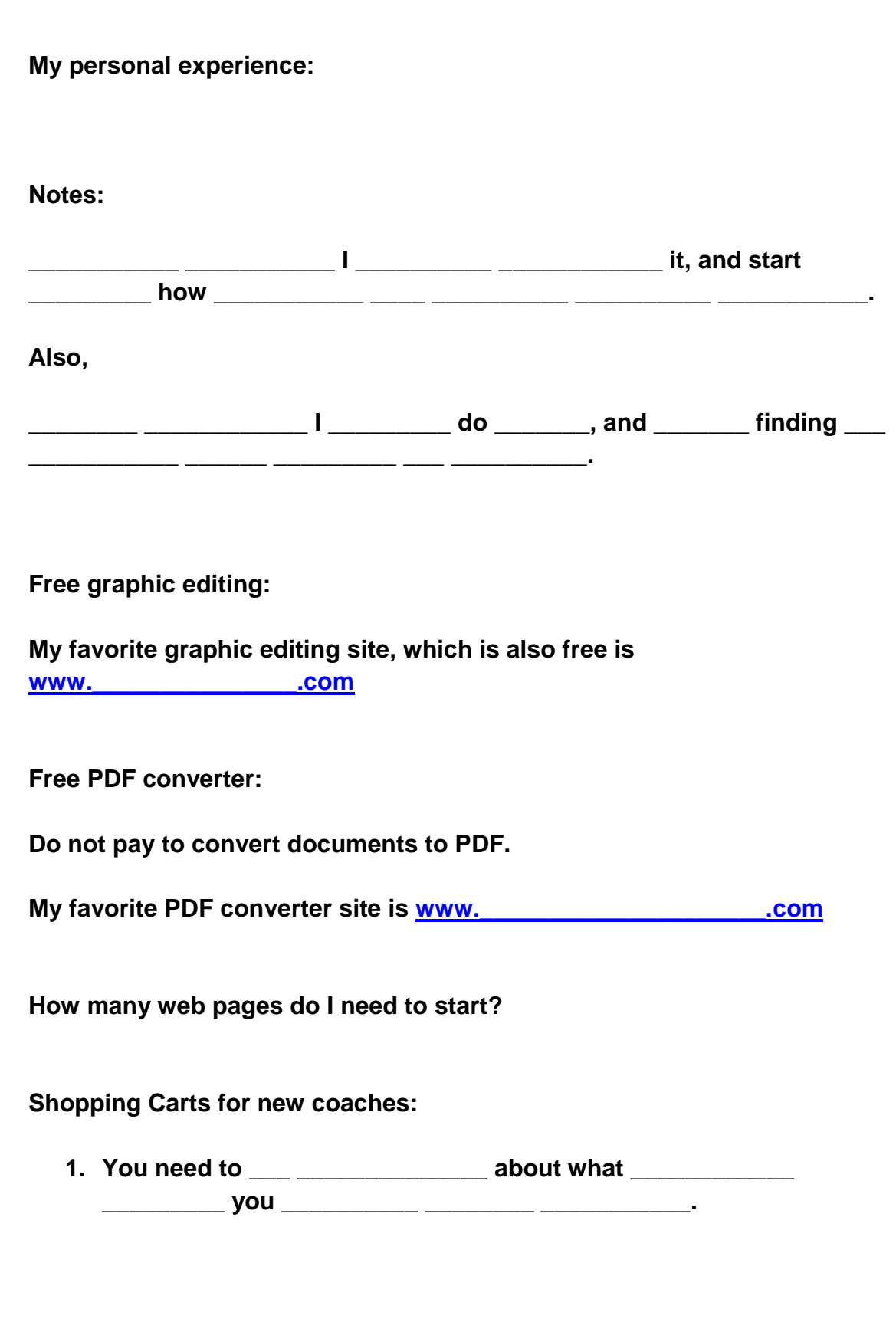

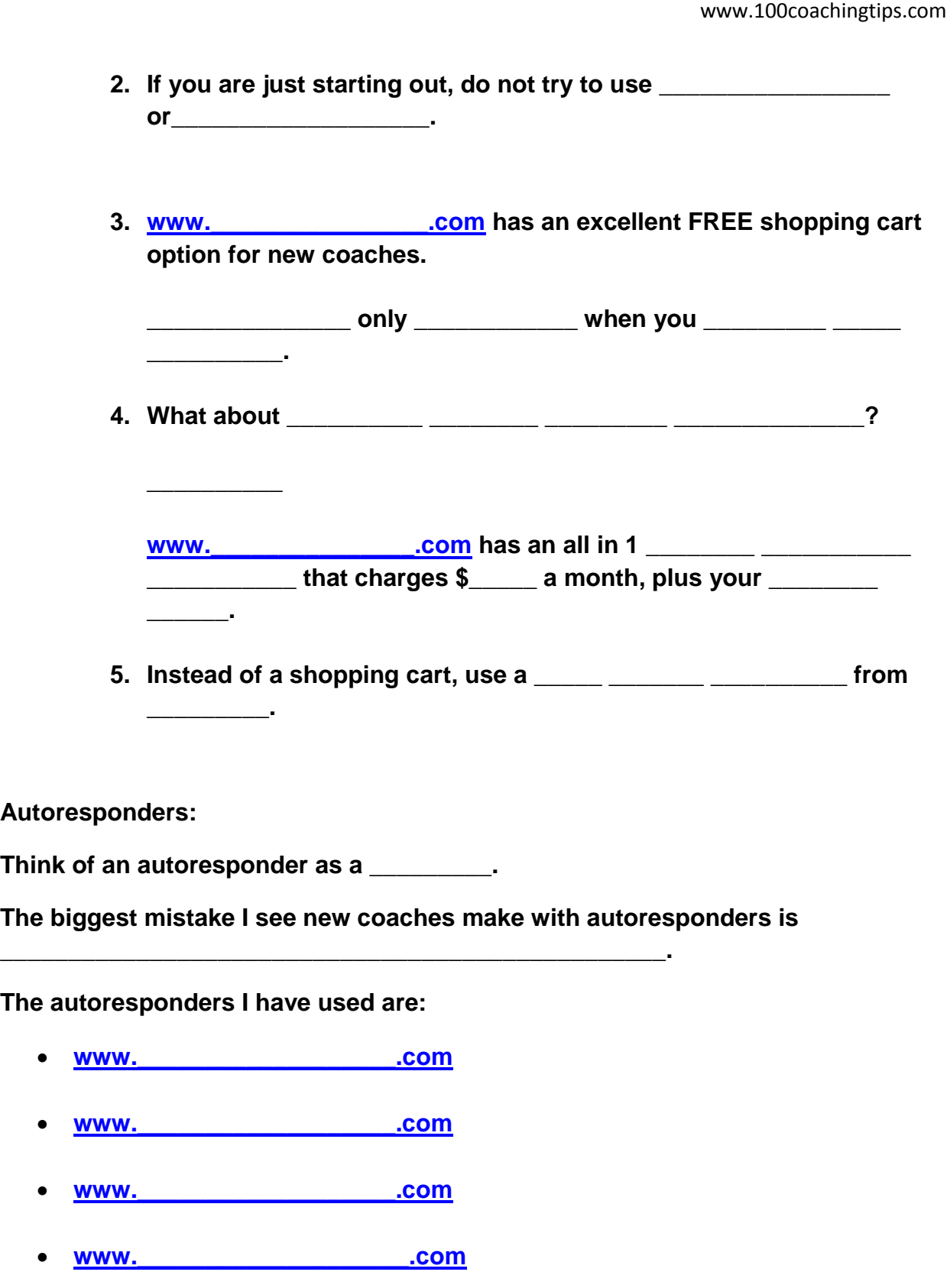

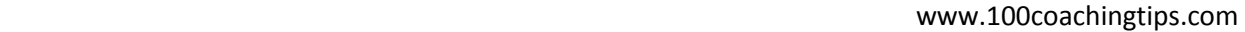

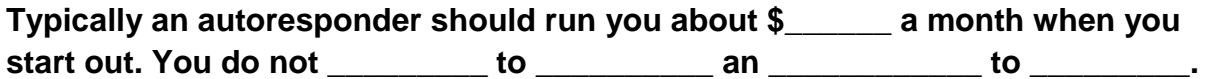

**Your notes about autoresponders:**

**Putting it all together:**

**1.**

**2.**

**3.**

**4.**

Winner of the free Coaching Website Makeover is: **Winner of the free Coaching Website Makeover is:** 

**If you have further questions, please email me [steve@100coachingtips.com](mailto:steve@100coachingtips.com)**